# NNJ

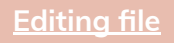

**[Feedback](https://forms.gle/XcuKazZJM7B4oqXK8)**

# Statistical tests for quantitative variables

### **Objectives:**

- **1.** To be Able to understand the factors to apply for the choice of statistical tests in analyzing the data.
- **2.** To be Able to apply appropriately Z-test, student's t-test and Karl Pearson's Correlation Coefficient.
- **3.** To be Able to interpret the findings of the analysis using these tests.

**[Click here for the practical](https://drive.google.com/file/d/1snmlbXXG_l14-v_MWMBksbkOctLJXbsR/view?usp=drivesdk)**

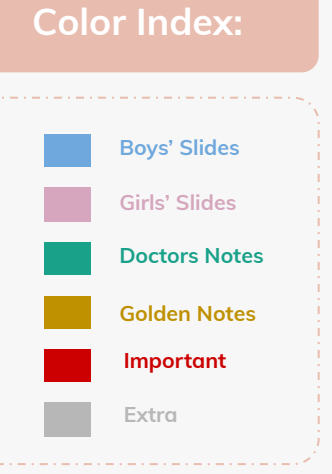

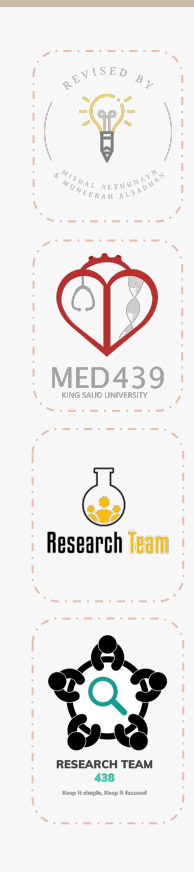

# Choosing the appropriate statistical test

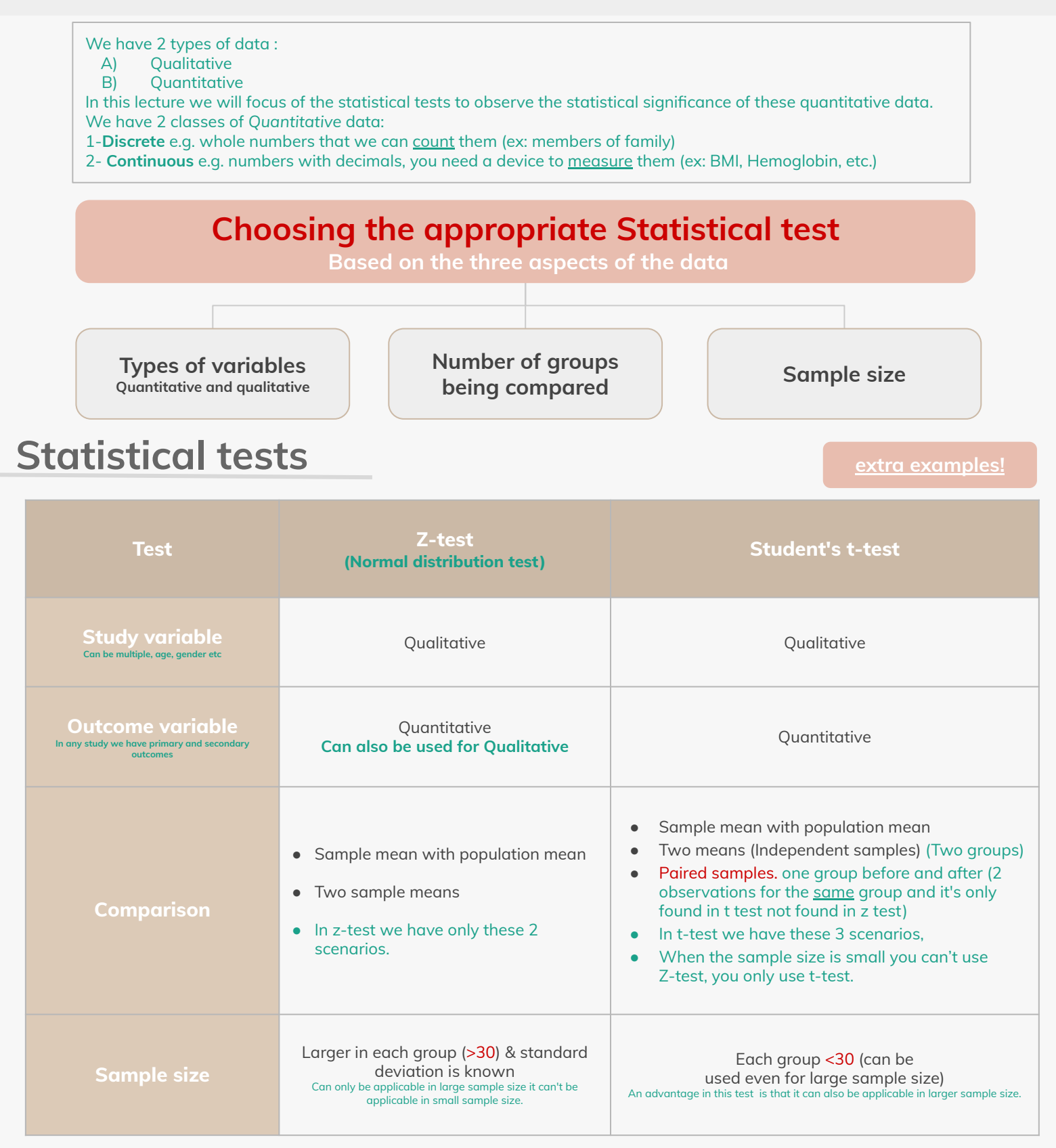

### **Example (Comparing sample mean with population mean):**

The education department at a university has been accused of "grade inflation" (grade increasing) in medical students with higher GPAs than students in general

GPAs of all medical students should be compared with the GPAs of all other students

There are 1000s of medical students, far too many to interview.

**1**

**2**

How can this be investigated without interviewing all medical students?

### Comparing sample mean with population mean

### **Example Cont.**

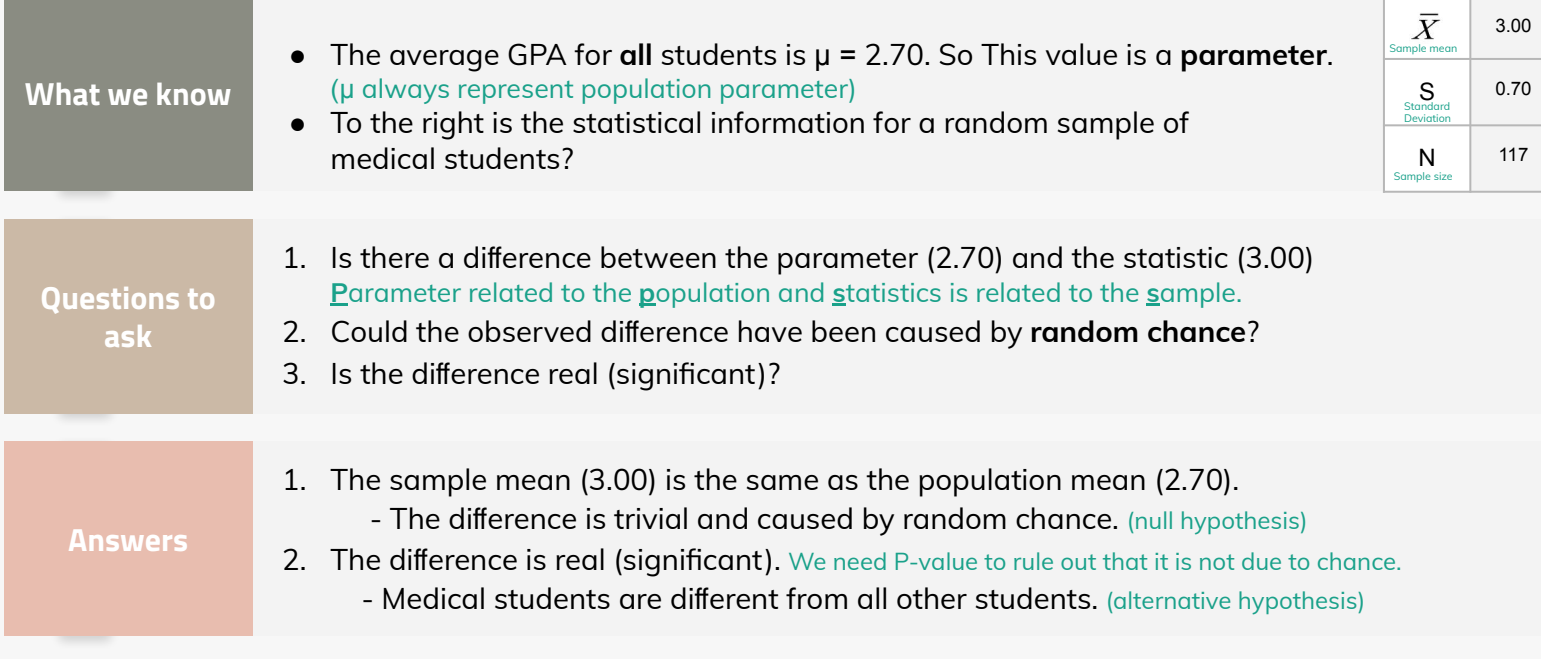

### **Steps**

You don't need to worry about the mathematical equation and calculations, you just need to understand.

#### **Step 1: Make assumption and meet test requirements**

#### **● Random sampling**

- Hypotheses testing assumes samples were selected using random sampling.
- In this case, the sample of 117 cases was randomly selected from all medical students.
- **Level of Measurement of GPA is Ratio scale** (Quantitative variable)
	- So the mean is an appropriate statistic.
- **Sampling Distribution is normal in shape** (It's normal in shape because it is >30)
	- This is a "large" sample (n≥100).

#### **Step 2: State the null hypothesis**

#### $H_0$ :  $\mu$  = 2.7 ( in other words,  $H_0$ :  $\bar{X}$  =  $\mu$  )

- You can also state **H**<sub>0</sub> : No difference between the sample mean and the population parameter.
- (In other words, the sample mean of 3.0 really the same as the population mean of  $2.7$  the difference is not real but is due to chance).
- The sample of 117 comes from a population that has a GPA of 2.7.
- The difference between 2.7 and 3.0 is trivial and caused by random chance.

#### $H_1: \mu ≠ 2.7$  (or,  $H_0: \bar{X} ≠ \mu$ ) we use two tail hypothesis here because we said +/- in our hypothesis.

- Or **H<sub>1</sub>**: There is a difference between the sample mean and the population parameter.
- The sample of 117 comes a population that does not have a GPA of 2.7. In reality, it comes from a different population.
- The difference between 2.7 and 3.0 reflects an actual difference between medical students and other students.
- Note that we are testing whether the sample comes from is from a different population or is the same as the general student population.

# Statistical tests

### **Steps Cont.**

#### **Step 3: Select Sampling Distribution and Establish the Critical Region**

#### **Sampling Distribution = Z**

- Alpha  $(a) = 0.05$  (False positive or level of significance)
- $\alpha$  is the indicator of "rare" events.
- Any difference with a probability <u>less than α</u> is rare and will cause us to <u>reject</u> the H<sub>0</sub> If it's greater than α we won't reject the **H0 .**

#### **Critical Region begins at**  $Z = \pm 1.96$  (we use 1.96 to compare when alpha is 0.05)

- This is the critical **Z** score associated with **α** = 0.05, two-tailed test.
- If the obtained **Z** score falls in the Critical Region, or "the region of rejection," then we would reject the  $\mathsf{H}_{\textsf{0}}^{\textsf{}}$ .

#### **Step 4:**

**● Use Formula to Compute the Test Statistic (Z for large samples (≥100))**

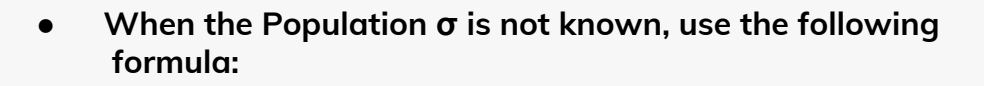

- **● Test the Hypotheses :**  Substituting the values into the formula, we calculate a Z score of **4.62**. Large Z value because the standard deviation is small because of close GPA values.
- **● Two-tailed Hypothesis Test:**
- When **α** = 0.05, then 0.025 of the area is distributed on either side of the curve in area **(C)**(Critical region or rejection region)**.**
- The 0.95 in the **middle section** represents **no significant di**ff**erence** between the population and the sample mean.
- The cut-off between the middle section and **+/-** 0.025 is represented by a **Z-value of +/- 1.96.**

1.96 مرجب من ليبين و 1.96 سلب من السار هذي حدد بلغة الشرق الفراء الذي التي التي التي التي الذي التقام العام التي الذي الذي القرة و القرة في هذي الفترة في هذي الفترة و في هذي الفترة و في هذي الفترة و التي و القراع المسلم ع ھایبوثیسس یعني فیھ الفرق و ما كان الفرق صدفة كان فرق حقیقي.

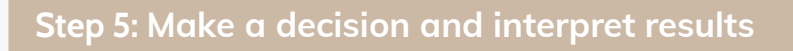

- The obtained **Z** score fell in the Critical Region, **so we reject the H**<sub>0</sub>.
	- If the **H**<sub>o</sub> were true, a sample outcome of 3.00 would be unlikely.
	- $\circ$  Therefore, the  $\mathsf{H}_{\mathsf{0}}$  is false and must be rejected.
- Medical students have a GPA that is significantly different from the non medical students (**Z** = 4.62, **P** < 0.05).

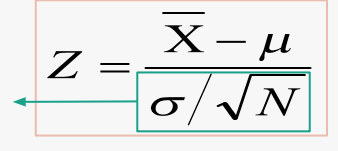

**The denominator represents**  the standard err

$$
Z = \frac{\overline{X} - \mu}{s/\sqrt{n-1}}
$$

$$
Z = \frac{3.0 - 2.7}{7\sqrt{117 - 1}} = 4.62
$$

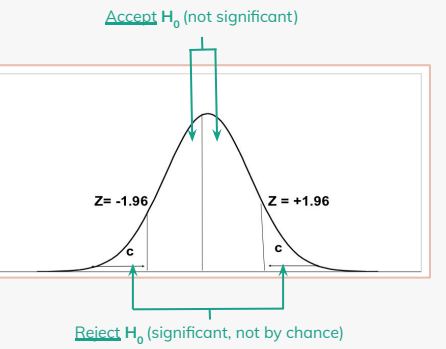

# Statistical tests

### **Steps Cont.**

#### **Summary:**

- The GPA of medical students is significantly different from the GPA of non-medical students.
- In hypothesis testing, we try to identify statistically significant differences that did not occur by random chance.
- In this example, the difference between the parameter 2.70 and the statistic 3.00 was large and **unlikely** (**P** < 0.05) **to have occurred by random chance.**

### **Example (Weight loss for diet vs Exercise):**

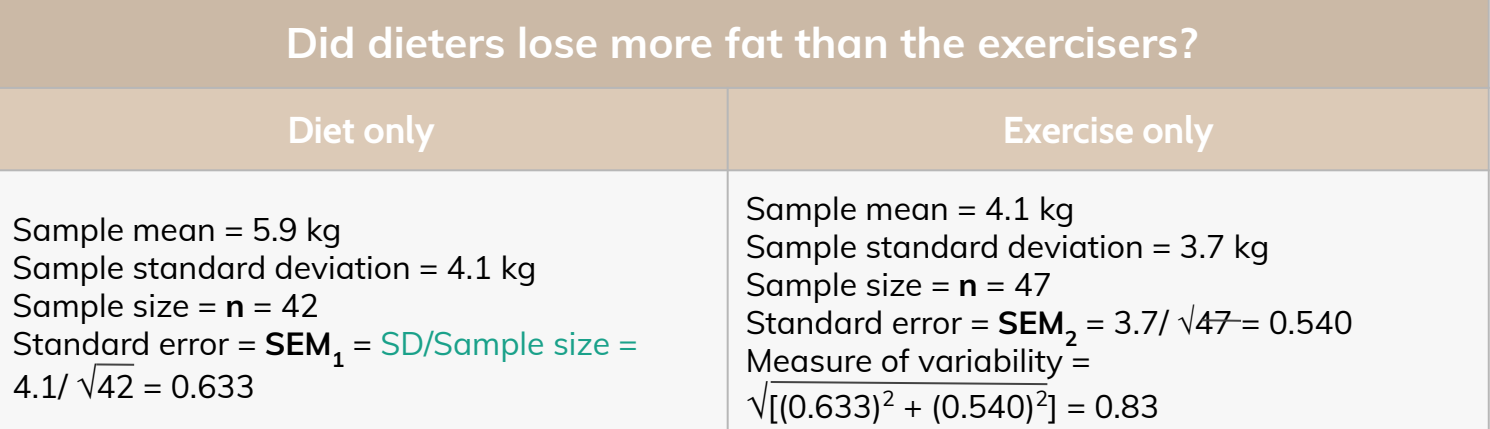

#### **Steps**

#### **Step 1: Determine the null and alternative hypotheses.**

- Null hypothesis: No difference in average fat lost in population for two methods. Population mean difference is zero.
- Alternative hypothesis: There is a difference in average fat lost in population for two methods. Population mean difference is not zero.

#### **Step 2: Sampling distribution:** Normal distribution (z-test)

#### **Step 3: Assumptions of test statistic (sample size > 30 in each group)**

#### **Step 4: Collect and summarize data into a test statistic.** (The outcome variables is quantitative variable)

The sample mean difference =  $5.9 - 4.1 = 1.8$  kg and the standard error of the difference is 0.83. So the test statistic: **z** = (1.8 – 0) /0.83 = 2.17

#### (Then we find the corresponding number from Z table then subtract it from one)  $= 1 - 0.9850 = 0.015$

#### **Step 5: Determine the p-value.**

- **● Recall the alternative hypothesis was two-sided.**
- $p$ -value =  $2 \times$  [proportion of bell-shaped curve above 2.17]
- **Z-test table => proportion is about**  $2 \times 0.015 = 0.03$ **.** (We multiplied 0.015 by 2 because we have 2 tails)

#### **Step 6: Make a decision:**

- The p-value of 0.03 is less than or equal to 0.05, so ...
- If really no difference between dieting and exercise as fat loss methods, would see such an extreme result only 3% of the time, or 3 times out of 100. *TIPS*
- Prefer to believe truth does not lie with null hypothesis. We conclude that there is a **statistically significant di**ff**erence between average fat loss for the two methods.**

Anything greater than 0.05 (5%) we say that it's common, and anything less than 0.05 we say that it is rare. When it is rare it is statistically significant -When the test statistic is large you will get small p-value and vise-versa

# Student's t-test

[Click here to check out the degree of freedom practical lecture](https://drive.google.com/file/d/1istYiBvfBcjJLTo6q1Rs322jLFvmsRMv/view?usp=drivesdk)

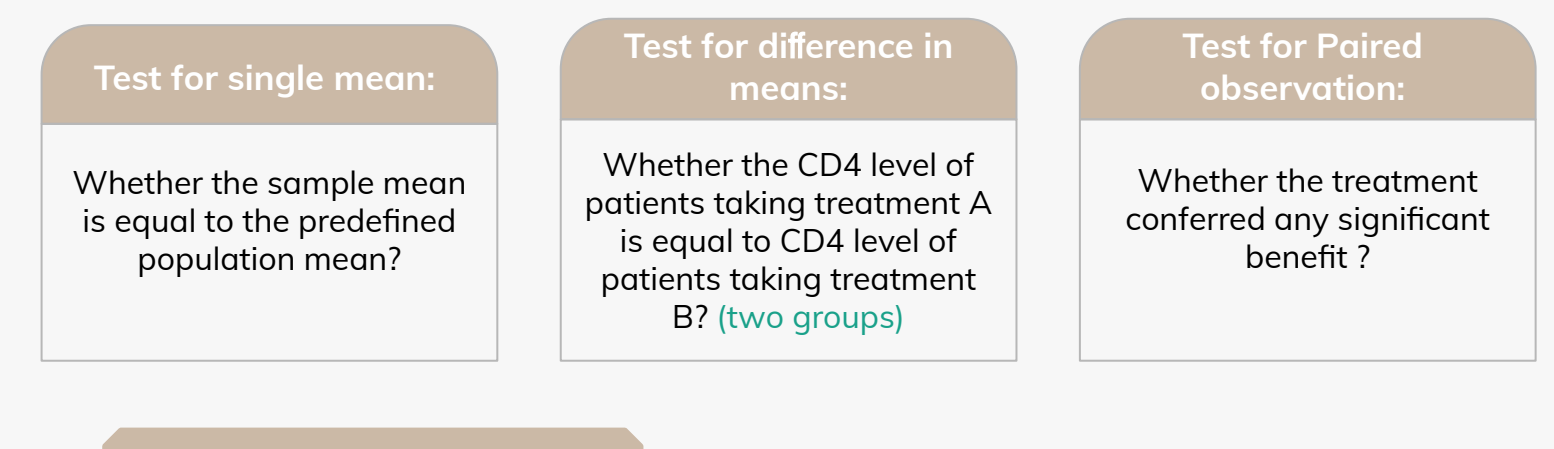

**Steps of test for single mean:**

#### **1- Questioned to be answered:**

Is the Mean SBP (systolic BP) of the sample of 20 patients (small sample size) is 120?  $N = 20$ ,  $\bar{x} = 135$ ,  $sd = 5$ ,  $\mu = 120$ 

#### **2- Null Hypothesis:**

The mean SBP of 20 patients is 120. That is, The sample mean is equal to normal value (population mean).

3-Test statistics: 
$$
t = \frac{x - \mu}{\sqrt{2}}
$$
 --- t

$$
\frac{-\mu}{\sqrt{n}} \quad -- t_{(n-1)} \, c
$$

 $df$ 

(df= degrees of freedom) , We subtracted n from 1 because we have 1 sample

#### **4-Comparison with theoretical value**

 $\triangleright$  if table  $\mathbf{t}_{(n-1)}$  < calculated  $\mathbf{t}_{(n+1)}$ reject H<sub>o</sub>  $\triangleright$  if table  $\mathbf{t}_{(n-1)}$   $>$  calculated  $\mathbf{t}_{(n)}$ accept H<sub>o</sub>

**5- Inference**

**● Test statistics N** = 20,  $\bar{x}$  = 135, **sd** = 5,  $\mu$  = 120

$$
t = \frac{\overline{x} - \mu}{s / \sqrt{n}} = (135 - 120) / 1.12 = 13.39
$$

 $t_{\alpha} = t_{0.05, 19} = 2.093$ 

Accept H $_{\circ}$  if t < 2.093 , Reject H $_{\circ}$  if t >=  $\,$  2.093  $\,$ 

#### **Inference :**

We reject H $_{\circ}$  and conclude that the data is providing enough evidence, that the sample mean BP is significantly higher than the normal value.

# Student's t-test

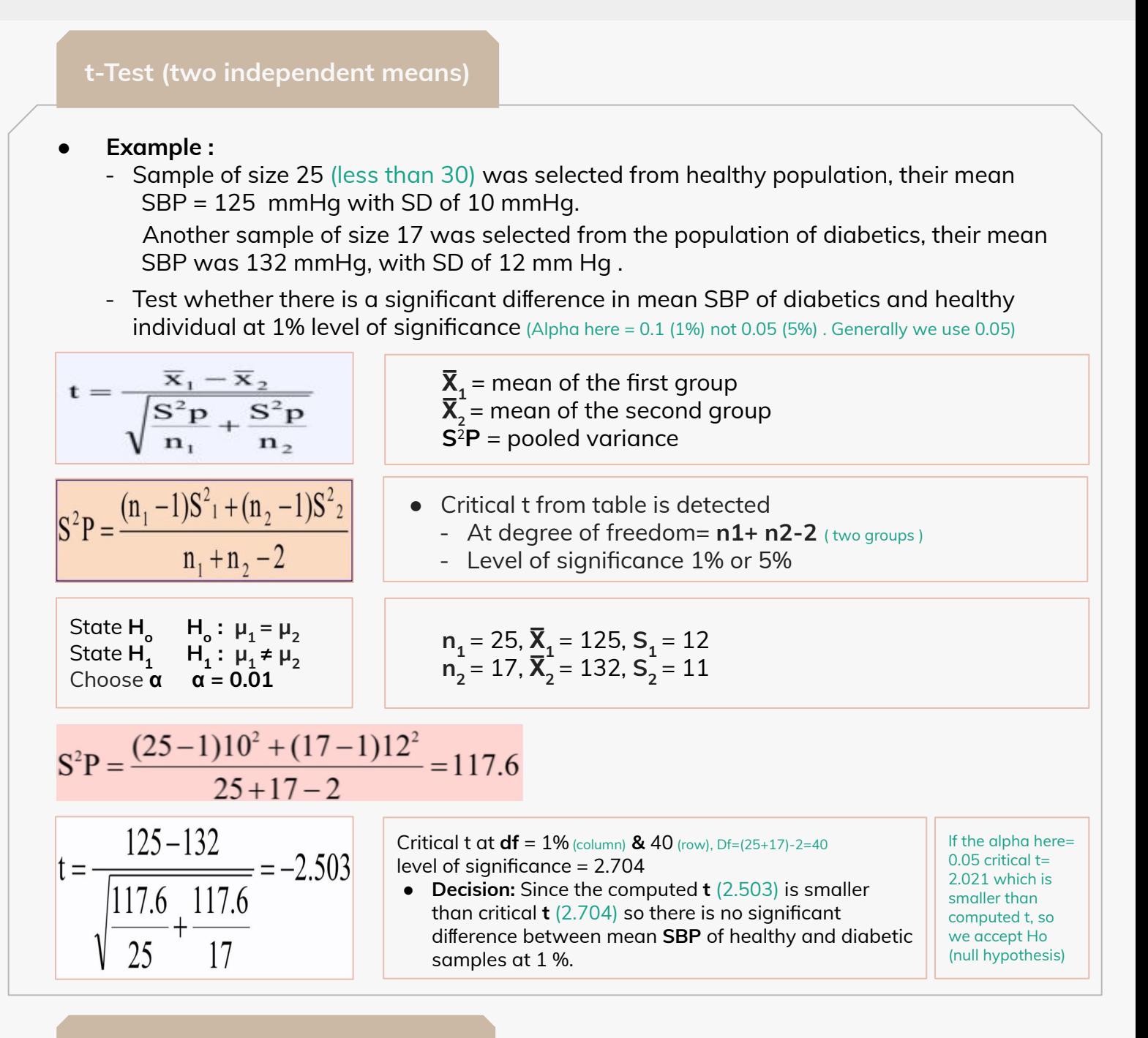

#### **Paired t-Test** (Before and after)

#### **● Uses:**

To compare the means of two paired samples. Example, mean **SBP** before and after intake of drug.

#### **● Example:**

The following data represents the reading of **SBP** before and after administration of certain drug. Test whether the drug has an effect on **SBP** at 1% level of significance. (Alpha here = 0.1 (1%) not 0.05 (5%) . Generally we use 0.05)

$$
\mathbf{t} = \frac{\overline{\mathbf{d}}}{\frac{\mathbf{S}\mathbf{d}}{\sqrt{\mathbf{n}}}} \quad \overline{\mathbf{d}} = \frac{\sum \mathrm{di}}{\mathbf{n}} = \text{mean difference} \quad \text{sd} = \sqrt{\frac{\sum \mathrm{di}^2 - \frac{(\sum \mathrm{di})^2}{\mathbf{n}}}{\mathbf{n} - \mathbf{1}}}
$$

**di** = difference (after-before) **Sd** = standard deviation of difference **n** = sample size ( we only have 1 sample but it's before and after ) Critical **t** from table at **df** = **n**-1 ( one group )

### Student's t-test

#### **Paired t-Test (cont.)**

#### **● Answer:**

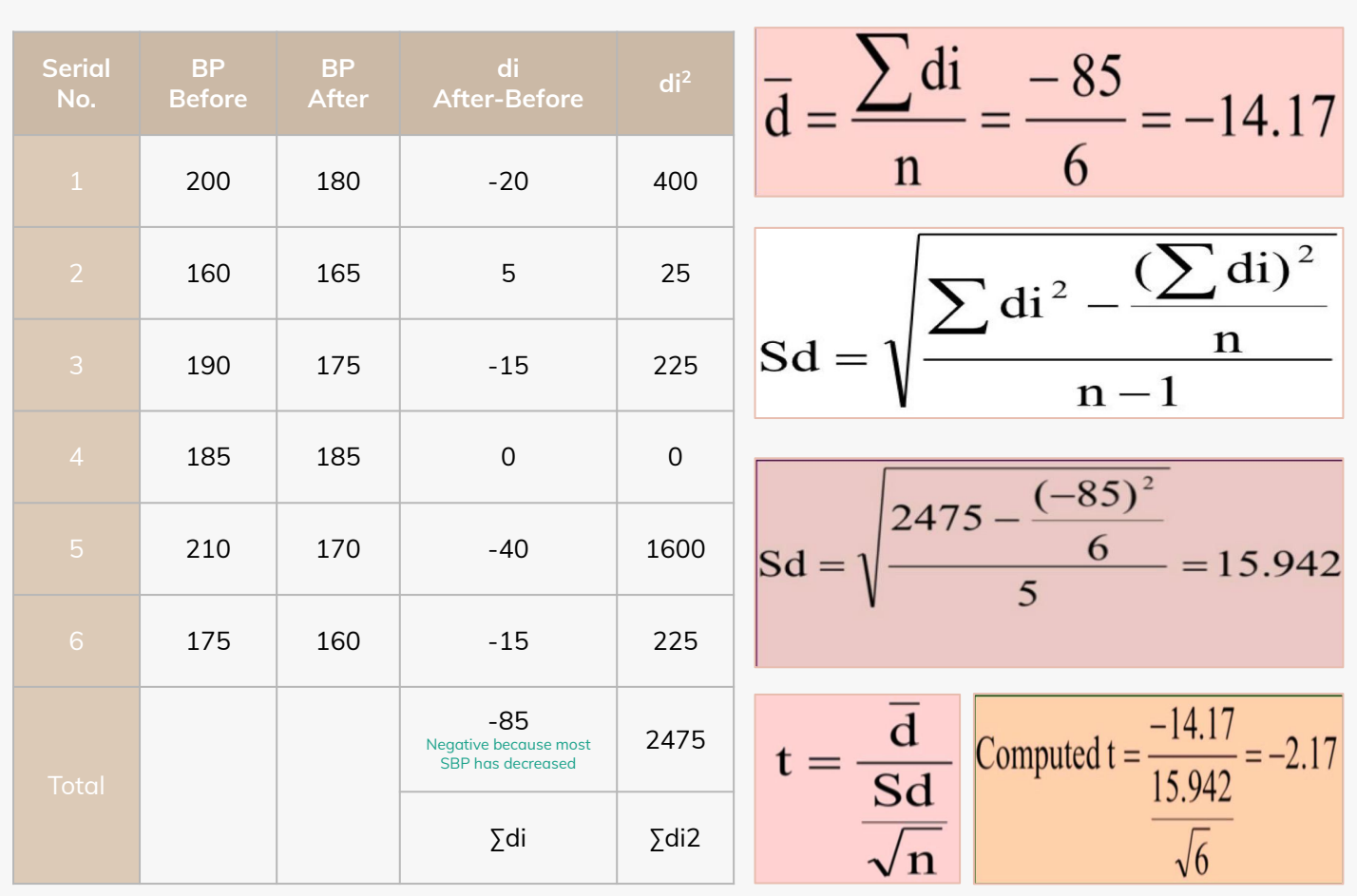

#### Critical **t** at **df** = 6 -1 = 5 and 1% level of significance = 4.032

● **Decision:** Since t is < critical **t** so there is no significant difference between mean **SBP** before and after administration of drug at 1% Level.

Here even if we changed the alpha to 0.05 we still accept Ho (null hypothesis) and that's because the standard deviation is high with small sample size.

#### **Z-value & T value**

"Z and t" are the measures of: How difficult is it to believe the null hypothesis?

- **● High z & t values:** Difficult to believe the null hypothesis - accept that there is a real difference.
- **Low z & t values:** Easy to believe the null hypothesis - have not proved any difference.

# Karl pearson correlation coet

**The 3rd concept/technique to deal with quantitative data. It sees if there was any relationship between 2 quantitative variables**

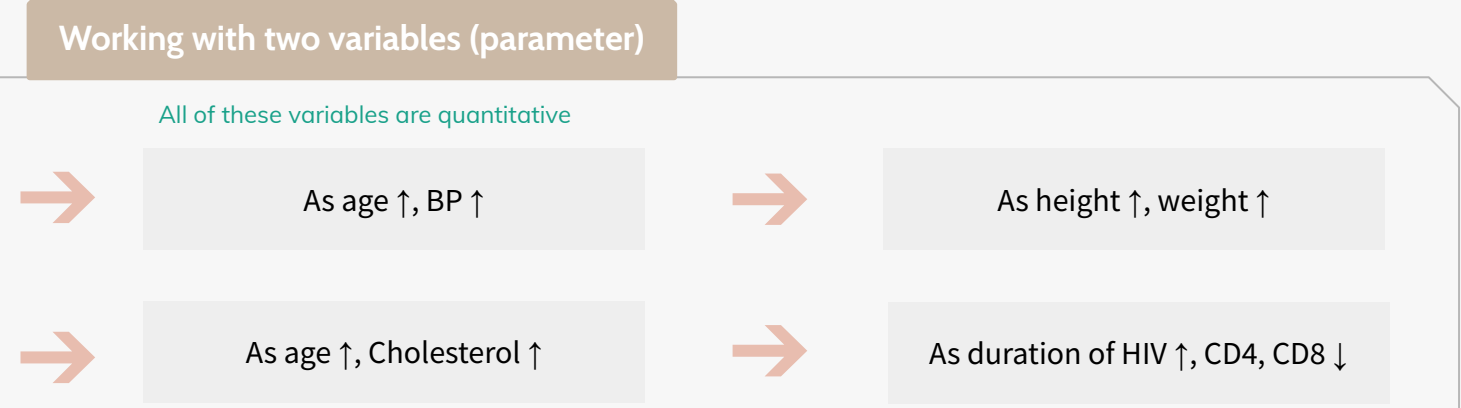

- A number called the correlation measures both the direction and strength of the linear relationship between two related sets of quantitative variables.
- **Types of correlation:**

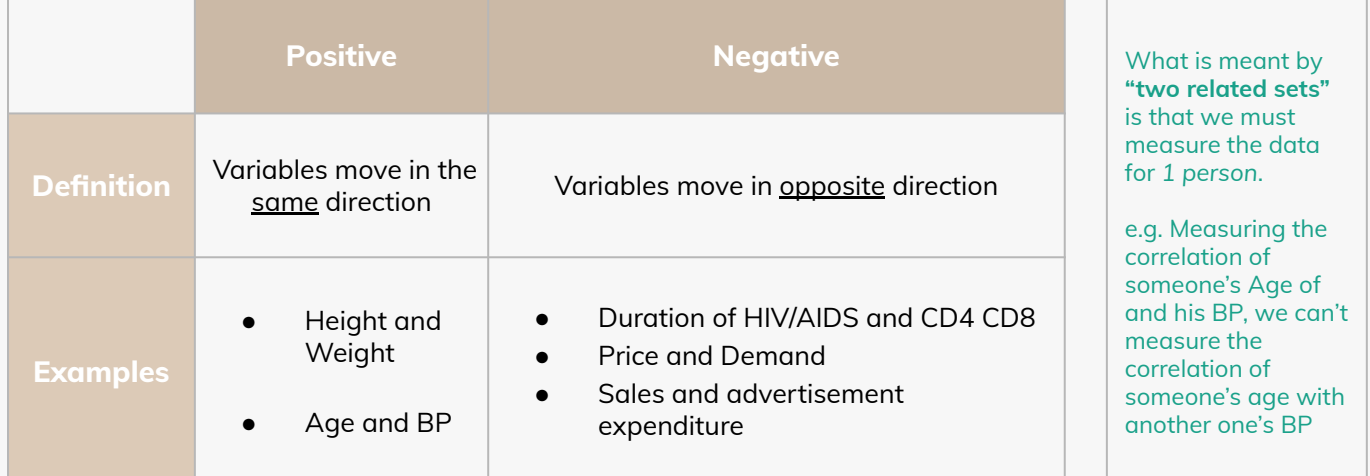

#### **Measurement of correlation:**

- 1. Scatter Diagram Assessing the relationship between 2 quantitative variables using graphical presentation. Once you get the diagram, you calculate the karl coefficient to see the pattern.
- 2. Karl Pearson's Coefficient of Correlation

#### **Scatter Diaphragm**

- **● Using the axes**
	- X-axis horizontally
	- Y-axis vertically
	- Both axes meet: origin of graph: 0/0
	- Both axes can have different units of measurement.
	- Numbers on graph are  $(x,y)$

**Answer 3 questions when seeing these graphs: What is the direction? Positive or negative? And what is the degree of strength?**

- 1. The direction is positive because 0.67 is positive number and it is going from down to up. The degree of strength is moderate. It is positive moderate correlation.
- 2. The direction is positive because 0.993 is positive and it is going from down to up. Also, the number is closer to 1. The degree of strength is strong. It is perfect **positive** linear relationship or strong correlation.
- 3. The direction is negative because -0.975 is negative number and it is going from up to down. The degree of strength is strong. It is negative perfect or strong correlation.
- 4. It's very close to zero, very scattered and weak correlation or there is no any correlation.

#### Correlation =  $0.67(1)$

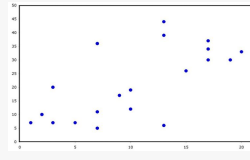

#### Correlation =  $-0.975(3)$

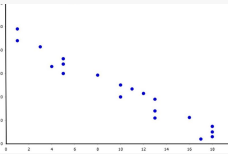

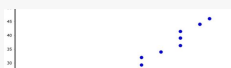

Correlation =  $0.993(2)$ 

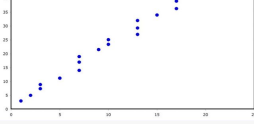

#### Correlation =  $0.003(4)$

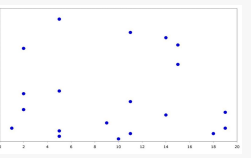

# Karl pearson correlation coefficient

#### **The Pearson r:**

#### **We need:**

- Sum of the Xs **ΣX**
- Sum of the Ys **ΣY**
- Sum of the Xs squared **(ΣX)<sup>2</sup>**
- Sum of the Ys squared **(ΣY)<sup>2</sup>**
- Sum of the squared Xs **ΣX<sup>2</sup>**
- Sum of the squared Ys **ΣY<sup>2</sup>**
- Sum of Xs times the Ys **ΣXY**
- Number of Subjects **(N)**

#### **Example:**

A sample of 6 children was selected, data about their age in years and weight in kilograms was recorded as shown in the following table. Find the correlation between age and weight.

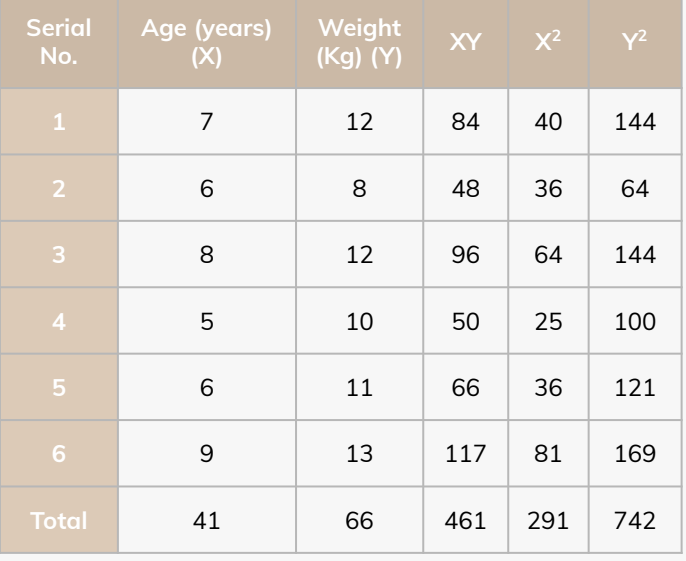

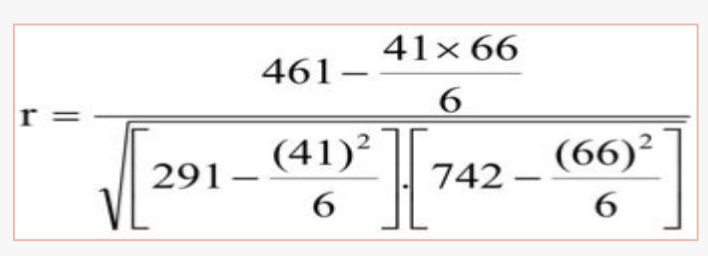

 $r = 0.759$ Strong direct correlation (Positive correlation)

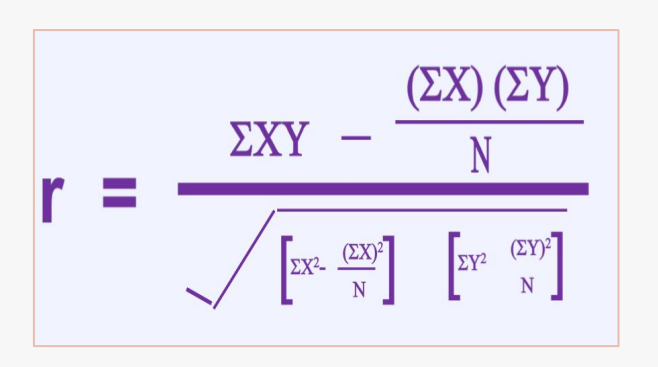

#### **Example**

The relationship between anxiety and test scores.

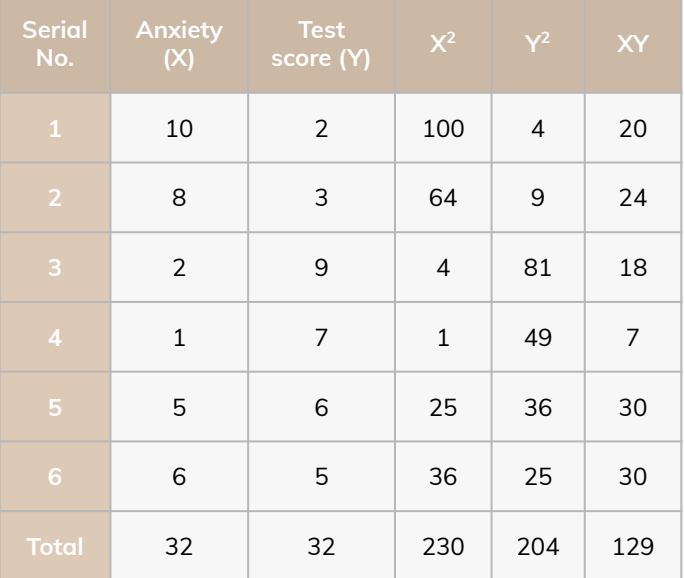

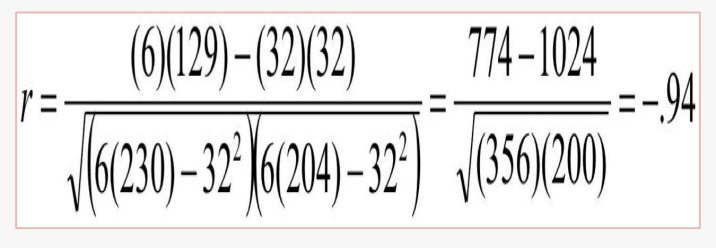

 $r = -0.94$ Indirect strong correlation (Strong negative correlation)

# Correlation coefficient

#### **Interpretation**

- A correlation coefficient (**r**) provides a quantitative way to express the degree of linear relationship between two variables.
- Range: **r** is always between -1 and +1
- Sign of correlation indicates direction:
	- High with high and low with low -> positive
	- High with low and low with high -> negative
	- No consistent pattern -> near zero
- Magnitude (absolute value) indicates strength (-0.9 is just as strong as 0.9)
	- $\circ$  0.10 to 0.40 weak
	- $\circ$  0.40 to 0.80 moderate
	- 0.80 to 0.99 high
	- $\circ$  1.00 perfect

#### **About " r "**

- **r** is not dependent on the units in the problem. Type of variables doesn't affect r value.
- **r** ignores the distinction between explanatory (study variables) and response variables (outcome variables).
- **r** is not designed to measure the strength of relationships that are not approximately straight line.
- **r** can be strongly influenced by outliers.

#### **Limitations**

- 1. Correlation coefficient is appropriate measure of relation only when relationship is linear.
- 2. Correlation coefficient is appropriate measure of relation when equal ranges of scores in the sample and in the population.

#### 3. Correlation doesn't imply causality:

A. Using U.S. cities a cases, there is a strong positive correlation between the number of churches and the incidence of violent crime.

Does this mean churches cause violent crime, or violent crime causes more churches to be built?

More likely, both related to population of city (3rd variable, lurking or confounding variable)

- B. Ice-cream sales are strongly correlated with crime rates. Therefore, ice-cream causes crime.
- C. Smoking cause cancer, thus only smoking will cause cancer? No there's always other causes
- Without proper interpretation, causation **should not** be assumed, or even implied.

#### **In conclusion ,**

- Z-test will be used for both categorical (qualitative) and quantitative outcome variables.
- Student's t-test will be used for only quantitative outcome variables.
- Correlation will be used to quantify the linear relationship between two quantitative variables.

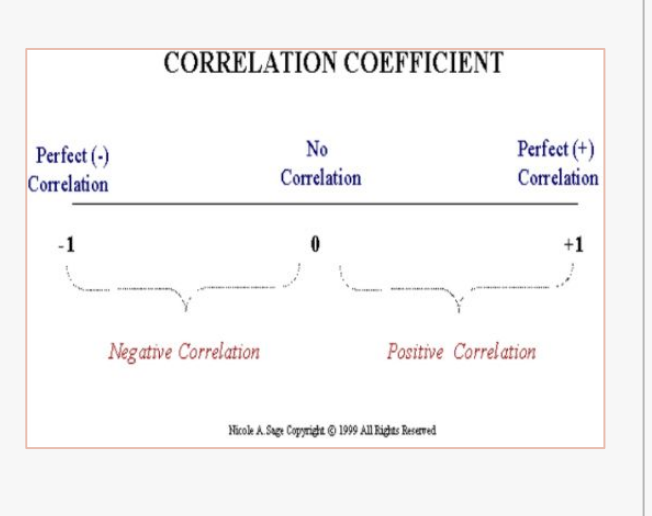

## Tables

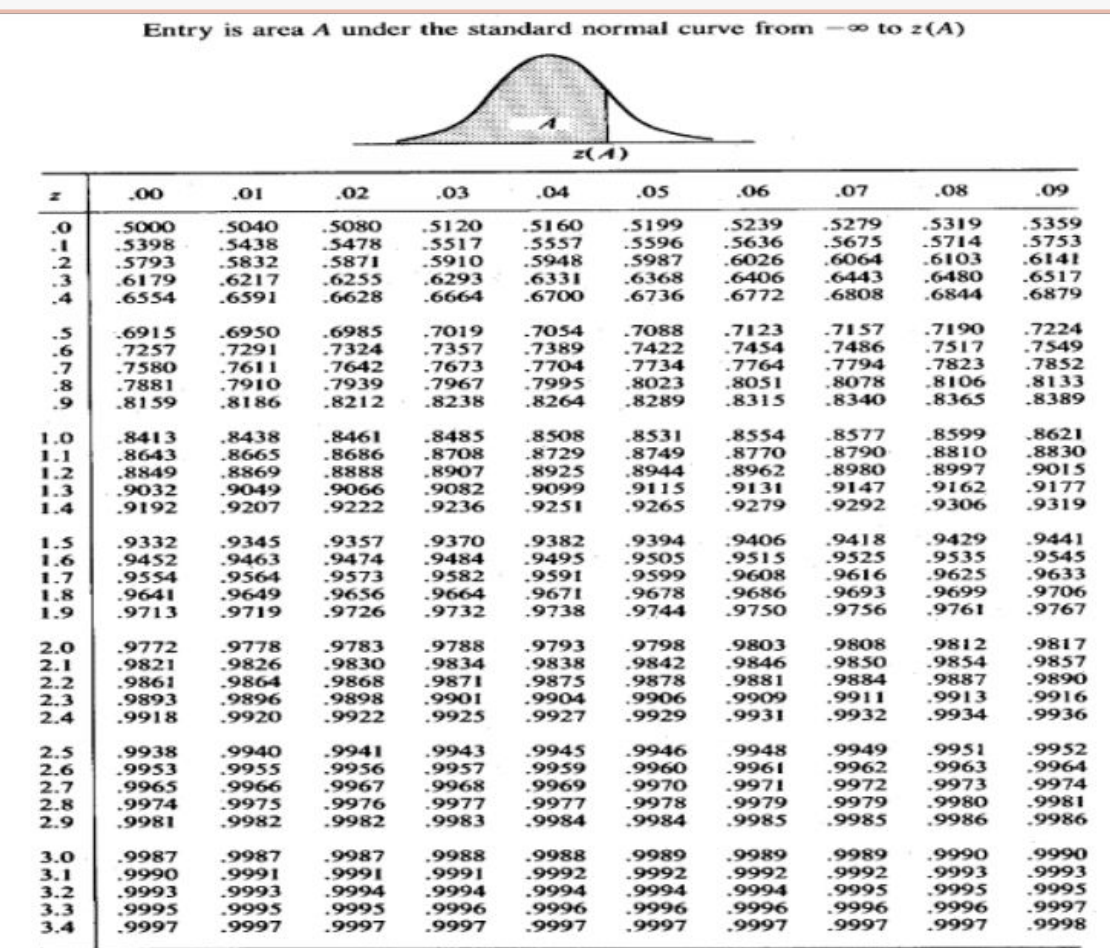

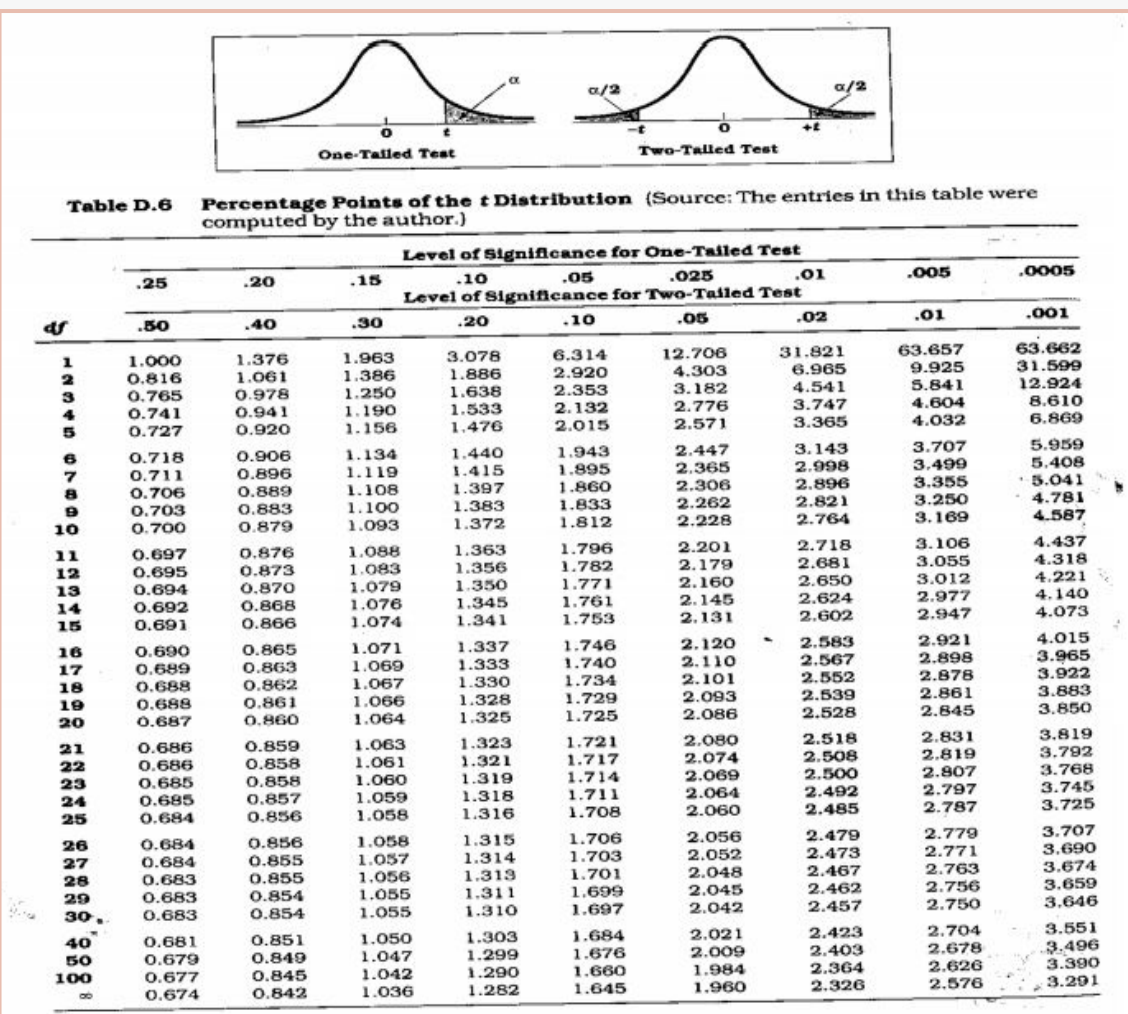

## **Summary**

#### Choosing the appropriate statistical test; based on the three aspects of data: Type of variables, number of groups being compared and sample size

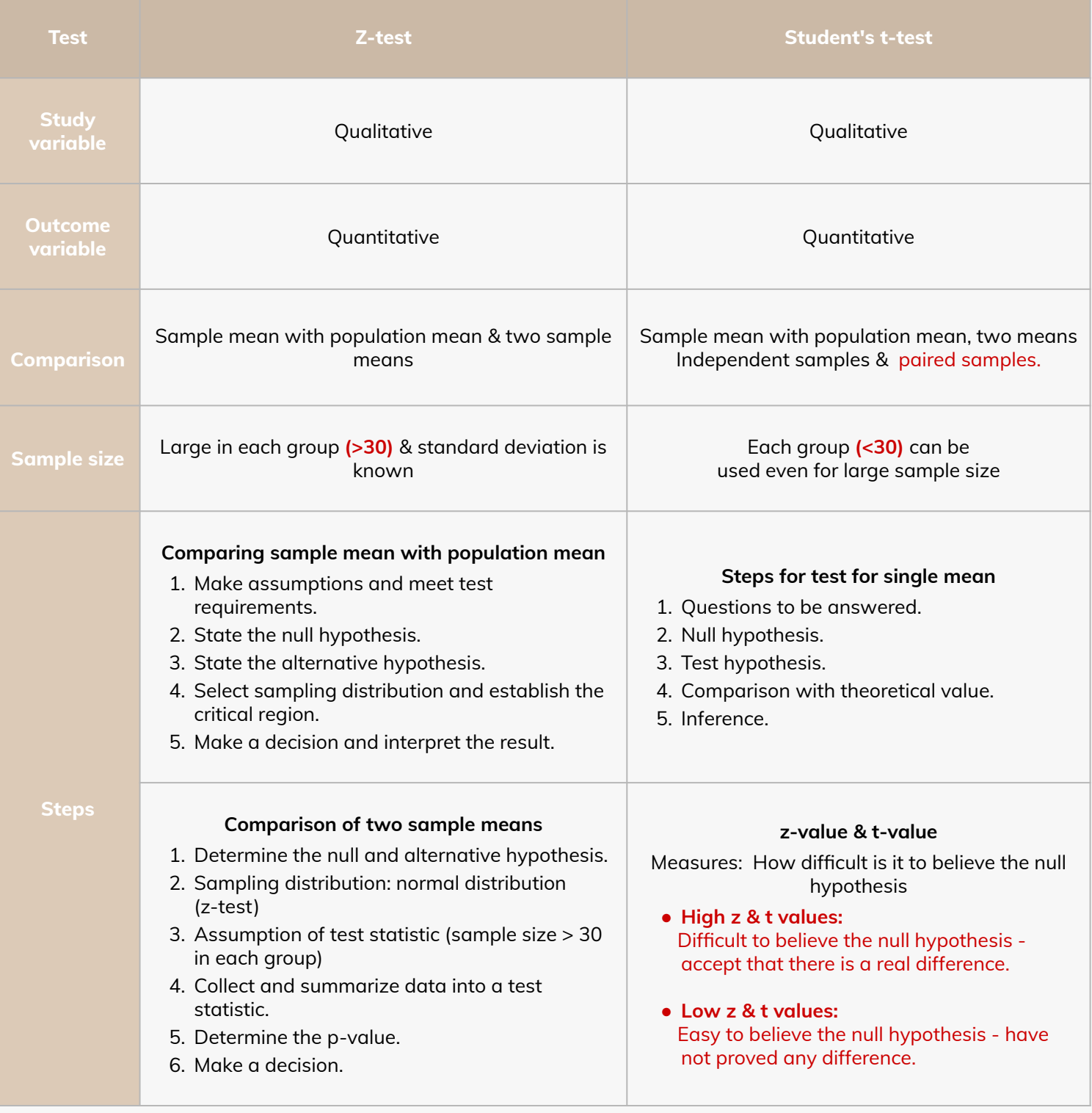

Correlation coefficient provides a quantitative way to express the degree of linear relationship between two variables. 1. Range: r is always between -1 and 1

- 2. Sign of correlation indicates direction: high with high and low with low (positive), high with low and low with high (negative), No consistent pattern (near zero).
- 3. Magnitude (absolute value) indicates strength (-0.9 is just as strong as 0.9)

Limitations:

- 1. Correlation coefficient is appropriate measure of relation only when relationship is linear.
- 2. Correlation coefficient is appropriate measure of relation when equal ranges of scores in the sample and the population.
- 3. Correlation doesn't imply causality.

# Questions

#### **(1) What are the range of correlation coefficient?**

- A) Between -1 to 0 C) Between -1 to 1
- B) Between 0 to 1 D) None of the above

### **C) Between -1 to 1 (2) Which of the following is easy to believe the null hypothesis**

A) High z & t values B) Low z & t values C) High z & low t values D) Low z & High t values

#### **(3) Which of the following has a real difference?**

C) High z & low t values D) Low z & High t values A) High z & t values B) Low z & t values

#### **(4) Which of the following is used for only quantitative outcome variables?**

A) Z-test B) Student's t-test C) Scatter diaphragm D) Correlation Coefficient

#### **(5) Which of the following is used for both categorical (qualitative) and quantitative outcome variables?**

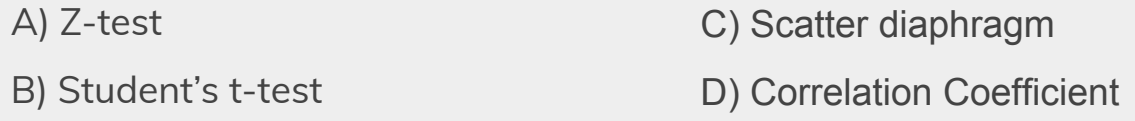

#### **(6) Which correlation sign of the following indicates a negative direction?**

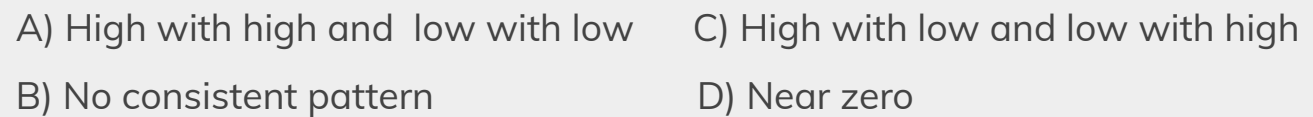

# Questions

**(1) Paired sample is measured by?**

A) Z-test

B) Ratio

C) Student t-test

D) Correlation coefficient

**(2) Which test should be used in this example: The average test score for an entire school is 75 with a standard deviation of 10. What is the probability that a random sample of 5 students scored above 80?**

A) Z- test B) Student t-test

**(3) Which test should be used in this example:**

**The average test score for an entire school is 75. The standard deviation of a random sample of 9 students is 10. What is the probability the average test score for the sample is above 80?**

A) Z- test B) Student t-test

**(4) A neurologist is testing the effect of a drug on response time by injecting 100 rats with a unit dose of the drug, subjecting each to neurological stimulus, and recording its response time. The neurologist knows that the mean response time for rats not injected with the drug is 1.2 seconds. The mean of the 100 injected rats' response time is 1.05 seconds with a sample standard deviation of 0.5 seconds. Do you think that the drug has an effect on the response time?**

A) Yes B) No

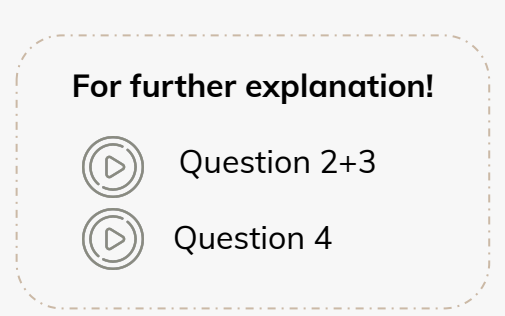

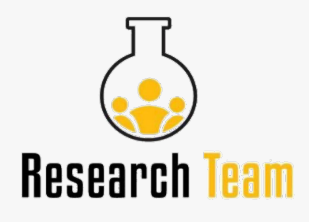

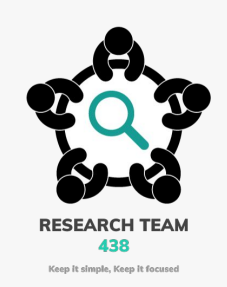

# Thank you for checking our work!

### **Leaders:**

Shuaa Khdary Sarah AlQuwayz

Abdulrhman Alsuhaibany

### **Member:**

Mona Alomiriny

### **Note Taker:**

Mona Alomiriny Hamad Almousa

**Contact us:** [Research4390@gmail.com](mailto:Research4390@gmail.com)